# DRILCO

# **DATAMETRICS ¡VISIÓN! ANÁLISIS E INFORMES (DAR)**

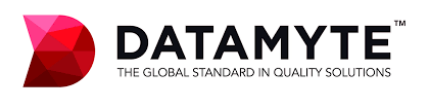

**DRILCO** 

DataMetrics ¡Visión! Análisis e Informes (DAR) ofrece una amplia gama de análisis y herramientas de informes, que incluyen informes dinámicos, informes personalizados definidos por el usuario, e informes programados usando el Programador de Windows®.

### **INFORMES FLEXIBLES**

Genere informes compatibles con HTML, informes rápidos y fáciles para el personal de la planta y para los clientes externos. Por ejemplo, datos de pieza, o informes de capacidad; se puede publicar en su sitio web interno, o en sitios accesibles para los clientes que utilizan una gran variedad de formatos (es decir, web archive, .csv o .pdf). Es posible exportar informes a Minitab y Excel, imprimirlos, guardarlos en un sitio ftp, guardarlos como un archivo, o enviarlos por correo electrónico. Crear informes de forma rápida y sencilla, con un entrenamiento mínimo, mediante plantillas de informes y asistentes.

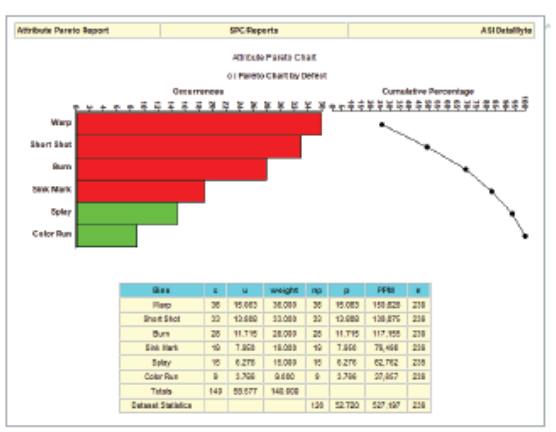

#### **MÚLTIPLES POSIBILIDADES Y CAPACIDADES DE FILTRADO**

Use el Asistente de filtro de datos para crear filtros de datos, y para recuperar los resultados específicos necesarios para sus informes. Especifique ambos marcos de fecha/hora, relativos y fijos, filtros por etiquetas, por colectores, por configuraciones, por lotes y procesos, y en general cualquier campo de trazabilidad que usted haya creado en sus programaciones. Use filtros para limitar la lista de selección de parte o pieza/características, o limite los datos recuperados. Seleccione Parte o Pieza/ Características individualmente, o mediante selección automática.

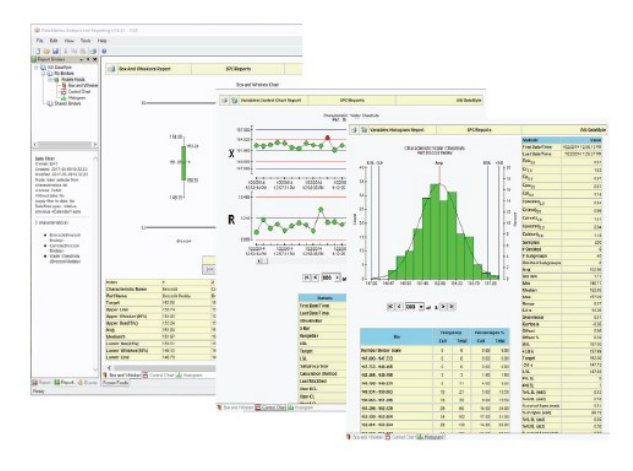

## **CARPETAS DE INFORMES**

Ejecute el Asistente de informes para seleccionar filtros de datos definidos, e informar mediante plantillas que puede crear, y cuadernos de informes, que cuando se seleccionan, cargan automáticamente una carpeta de informes. Las carpetas de informes pueden ser reutilizadas y compartidas entre usuarios, reduciendo el tiempo de preparación de informes y mejorando el rendimiento de los mismos.

#### **INFORMES DEFINIDOS POR EL USUARIO**

Use el asistente de informes definidos por el usuario, para crear informes personalizados, rápidamente y fácilmente. El asistente

presenta una plantilla de informe personalizada y reutilizable, que se puede aplicar a sus conjuntos de datos filtrados, con una serie de avisos muy simples. Seleccione campos específicos para mostrar, como porcentajes de especificación, número por debajo del límite superior de especificación, número por encima del límite de especificación, y muchos más. Los informes pueden ser para datos de variables y atributos, incluyendo etiquetas de trazabilidad y desgloses.

DRILCO

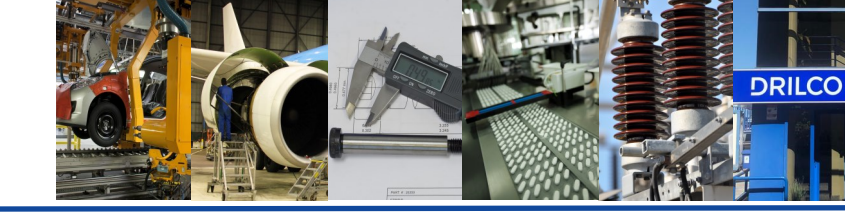

#### **VISOR DE EVENTOS**

El Visor de eventos muestra eventos de recopilación de datos, como violaciones de límites, violaciones de tendencias en industrias como Western Electrics, causas asignables, y acciones correctivas. El filtro de eventos proporciona una conexión intuitiva, que permite al usuario personalizar la salida del evento según lo desee. Cree una vista de evento única, o múltiples vistas para apuntar a áreas específicas para mejorar. El Visor de eventos proporciona una vista del historial de eventos de DataMetrics. Los usuarios pueden reconocer eventos y determinar detalles asociados con un evento en particular. Una conexión de usuario intuitiva, tipo matriz, proporciona gráficos que indican los tipos de eventos que han ocurrido, y permite a los usuarios reconocer que han revisado los eventos. Los visores, también admiten la creación de informes desde la vista de eventos, lo que permite a los usuarios ver y editar los datos dentro del Gráfico de control

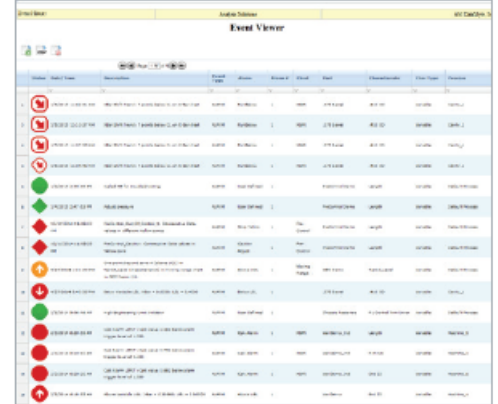

#### **FÁCIL DE PROFUNDIZAR**

Para un análisis más profundo, ¡Visión! DAR, incluye una función de desglose, fácil de usar, eso le permite ver aún más detalles. Al hacer clic con el botón derecho del ratón, en el cuadro de control, usted puede profundizar para crear informes personalizados al siguiente nivel de detalle. En una ventana emergente aparece un menú con opciones detalladas para la característica deseada, como lote, número, turno u operario.

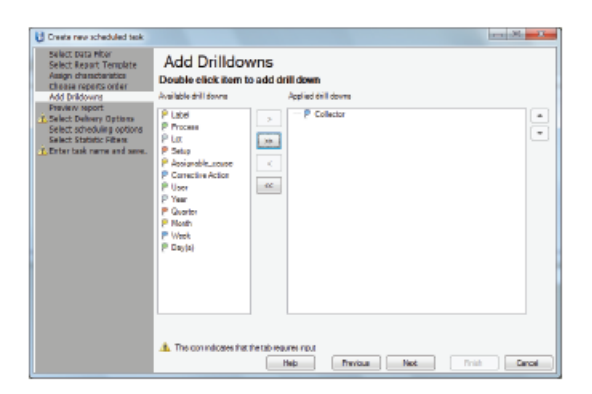

#### **PROGRAMA OPCIONAL DE INFORMES**

Los informes gráficos se entregan a tiempo, siempre con la función de programación opcional de ¡Visión! DAR, incluso cuando usted o su personal están lejos de la oficina. Son opciones de programación robustas, integradas en el Programador de Windows, con soporte diario, mensual, trimestral, anual hasta la fecha, basadas en turnos y otros plazos requeridos.

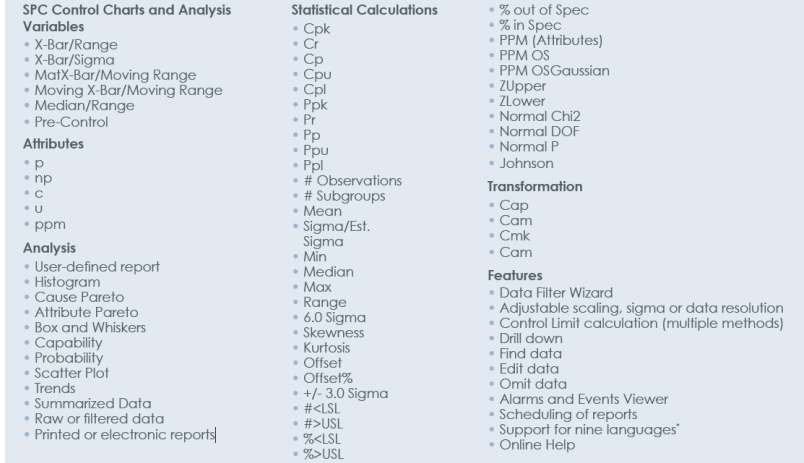